## SAP ABAP table RSDODSODDICFIELD {DataStore Object: Predefined DDIC Type Fields}

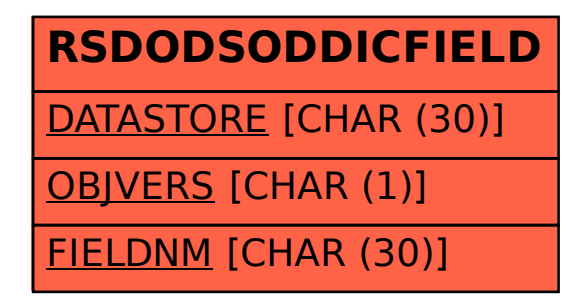